Linux PDF

https://www.100test.com/kao\_ti2020/252/2021\_2022\_Linux\_E7\_B3 \_BB\_E7\_BB\_c103\_252998.htm ,

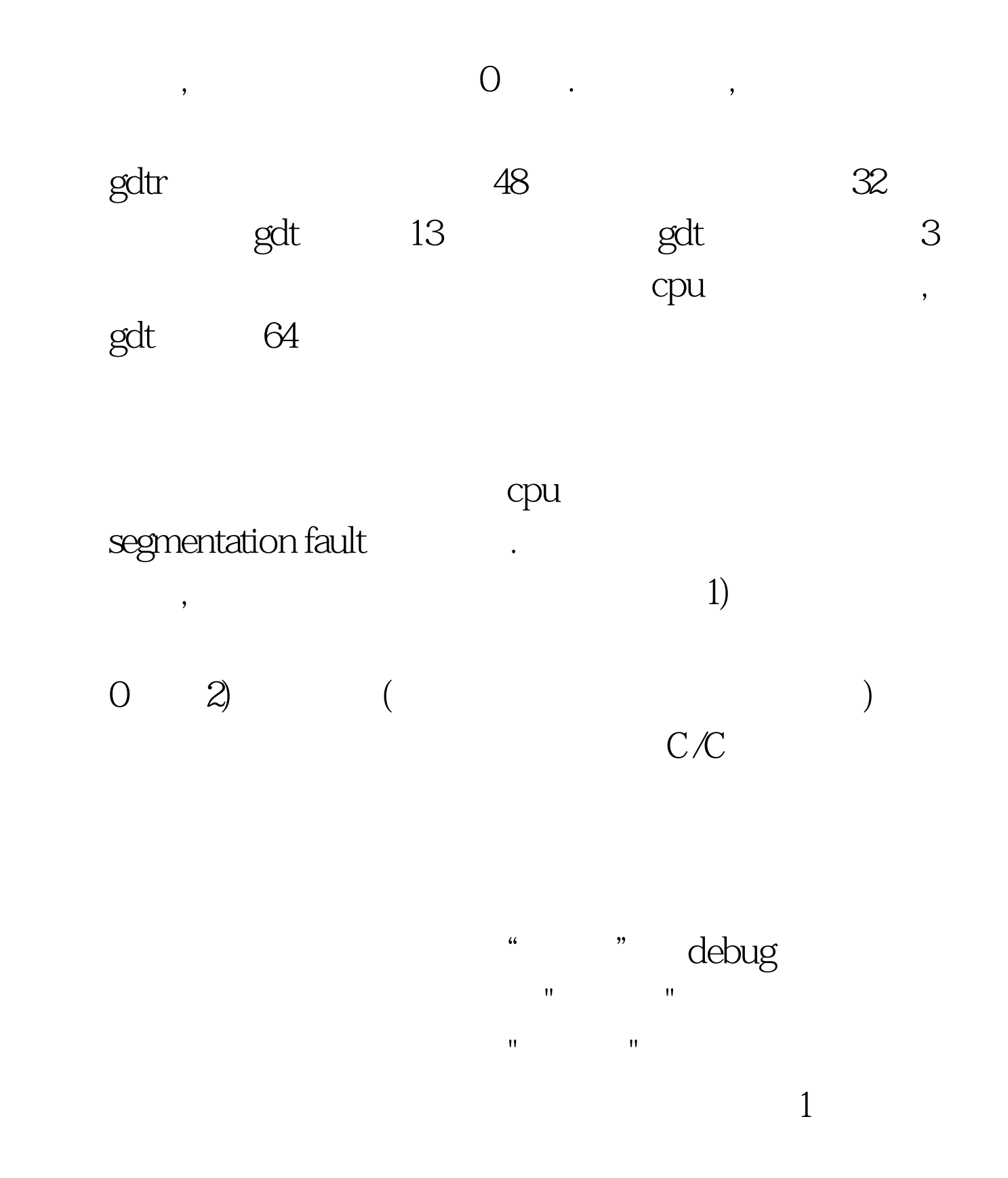

## dummy\_function (void)  $2\{3$  unsigned char \*ptr =  $0x00.4$  \*ptr =  $0x005$ }67 int main (void) 8 {9 dummy\_function (). 1011 return 0.12 }  $C/C$  bug  $\overline{O}$

 $:xiaosuo@gentux test $./a.out$ 

 $1.$  gdb $3.$ 

"-g-rdynamic"

, and  $\gcd$ 

: xiaosuo@gentux test \$ gcc - g - rdynamic d.cxiaosuo@gentux test \$ gdb ./a.outGNU gdb 6.5Copyright (C) 2006 Free Software Foundation, Inc.GDB is free software, covered by the GNU General Public License, and you arewelcome to change it and/or distribute copies of it under certain conditions.Type "show copying" to see the conditions.There is absolutely no warranty for GDB. Type "show warranty" for details.This GDB was configured as "i686-pc-linux-gnu"...Using host libthread\_db library "/lib/libthread\_db.so.1".(gdb) rStarting program: /home/xiaosuo/test/a.outProgram received signal SIGSEGV, Segmentation fault.0x08048524 in dummy\_function () at d.c:44 \*ptr  $=$   $\alpha$  $\alpha$  $\alpha$   $\alpha$   $\beta$   $\alpha$  $4$ 

" and "  $C$  ore

**SIGSEGV** (man 7 signal) SIGSEGV handler

2. Core Core The default action of certain signals is to cause a process to terminate and produce a core dump file, a disk file containing an image of the processs memory at the time of termination. A list of the signals which cause a process to dump core can be found in signal(7).

## 了,我的系统上并没有找到core文件。后来,忆起为了渐少

## $\Box$

 $\text{core}$ , and  $\text{512K}$ 

再试:xiaosuo@gentux test \$ ulimit -c0xiaosuo@gentux test \$ ulimit -c 1000xiaosuo@gentux test \$ ulimit -c1000xiaosuo@gentux test \$ ./a.out (core dumped)xiaosuo@gentux test \$ lsa.out core d.c f.c g.c pango.c test\_iconv.c test\_regex.c core

用gdb调试一下看看吧:xiaosuo@gentux test \$ gdb ./a.out coreGNU gdb 6.5Copyright (C) 2006 Free Software Foundation, Inc.GDB is free software, covered by the GNU General Public License, and you arewelcome to change it and/or distribute copies of it under certain conditions.Type "show copying" to see the conditions.There is absolutely no warranty for GDB. Type "show warranty" for details.This GDB was configured as "i686-pc-linux-gnu"...Using host libthread\_db library "/lib/libthread\_db.so.1".warning: Cant read pathname for load map: .Reading symbols from /lib/libc.so.6..done.Loaded symbols for /lib/libc.so.6Reading symbols from /lib/ld-linux.so.2...done.Loaded symbols for /lib/ld-linux.so.2Core

was generated by `./a.out.Program terminated with signal 11, Segmentation fault.#0 0x08048524 in dummy\_function () at d.c:44  $*ptr = 0x00$ . Linux/Unix windows ie

运行时错误",这个时侯如果恰好你的机器上又装有windows

## 100Test www.100test.com